Dpto. de Álgebra, Computación, Geometría y Topología Universidad de Sevilla

# Implementación de algoritmos y cálculo simbólico

(Curso 90–91)

José A. Alonso Jiménez

Sevilla, 1990

# Contenido

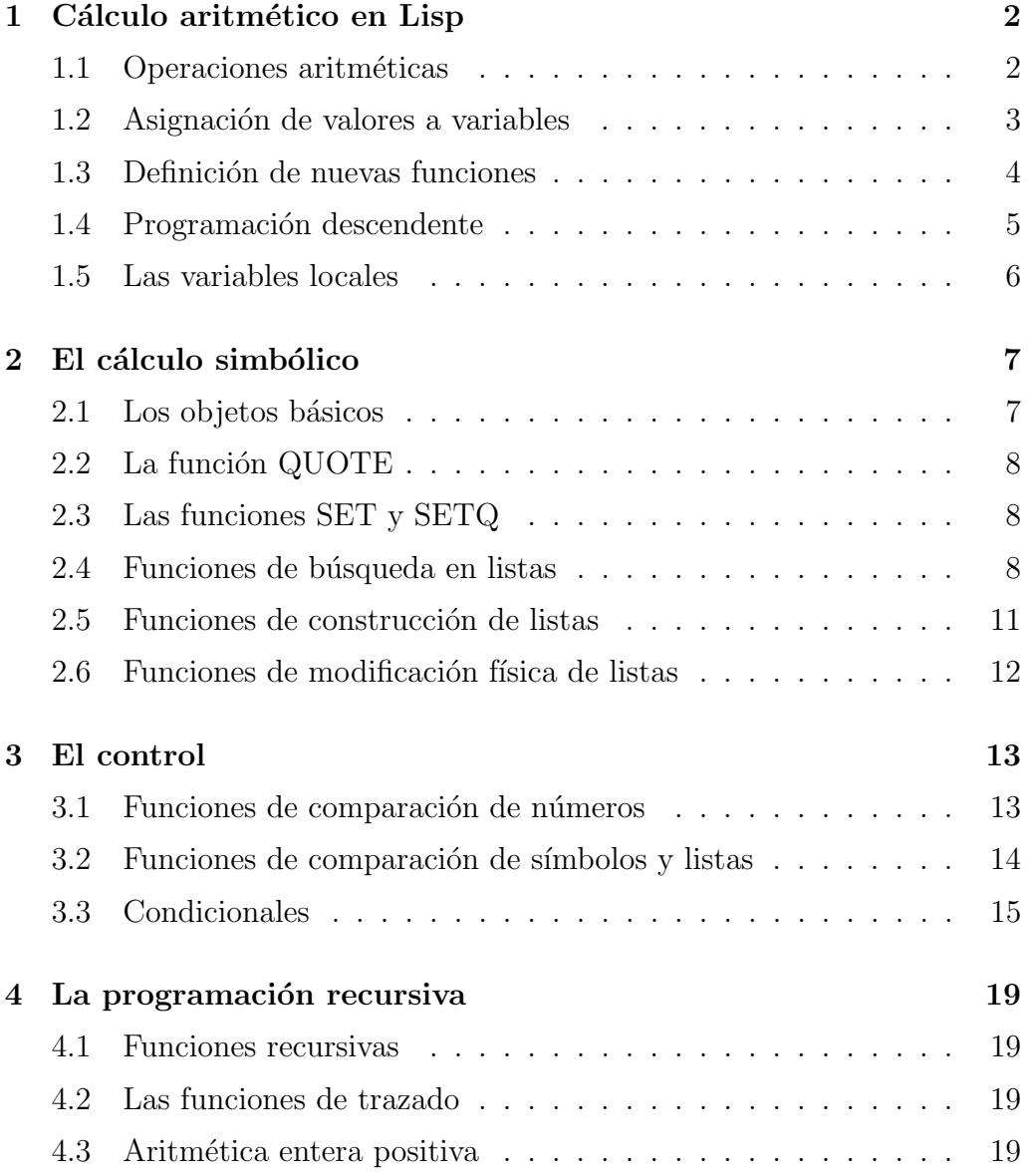

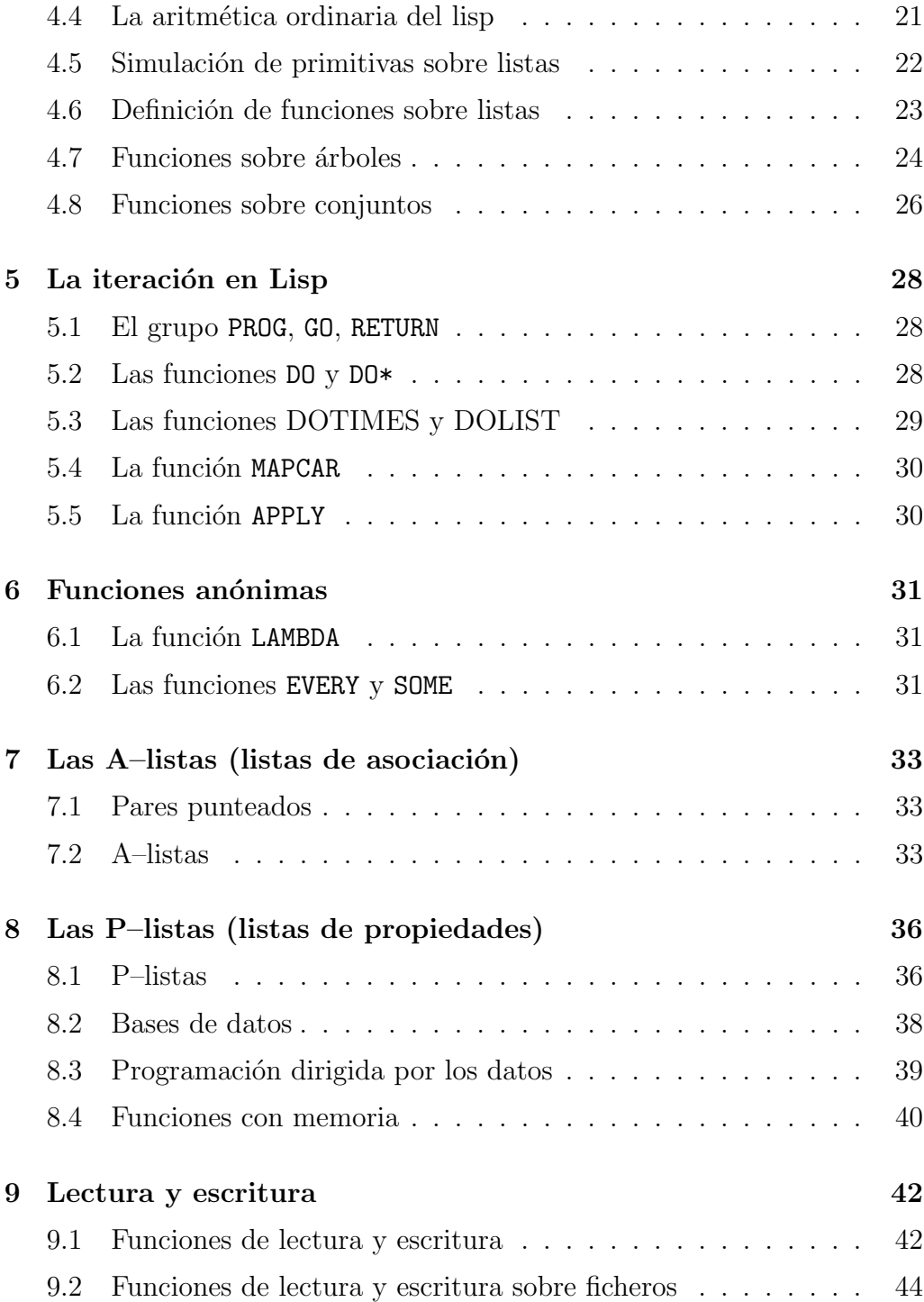

# Capítulo 1

# Cálculo aritmético en Lisp

## 1.1 Operaciones aritméticas

- 1.1.1 Calcular en LISP:
	- 1.  $3 + 5$
	- 2.  $2+3+4$
	- 3. 20/5
	- 4. 5/20
	- 5. (24/3)/2
	- 6. 1/0.5

1.1.2 Calcular en LISP:

- 1.  $(1-2)(4+5)$
- 2.  $(15 + 5) + (100 45)$

1.1.3 Calcular en LISP:

$$
\frac{2(4-1)6}{18} + (8-6)7
$$

1.1.4 Calcular el valor de las siguientes expresiones:

```
(+)(+ 3)
(+ 3 7 5)
(+ 32000 32000)
(+ 32000.0 32000)
(- 3)(- 123 7 5)
(ABS 3)
(ABS -3.6)(*)
(* 3)
(* 3 7 5)
(* 32000 32000)
(* 32000.0 32000)
( / 6 2)(752)(/ 2)
(70.5)(MOD 7 2)
(MAX 1 2 3 4 5 2)
(MAX -2.3 7 0)
(MIN 3)
(MIN 1 2 3 4 5 2)
(MIN -2.3 7 0)
```
## 1.2 Asignación de valores a variables

1.2.1 Escribir el resultado de las siguientes formas:

```
(SETQ PRECIO 80)
(SETQ IVA 10)
PRECIO
```
(/ (\* PRECIO IVA) 100)

1.2.2 Escribir el resultado de las siguientes formas:

(+ 1 2 X 3) (SETQ X (\* 2 5)) (+ 1 2 X 3 ) (SETQ X 1 Y 2 Z (+ X Y)) (+ X Y Z)

1.2.3 Calcular el valor de C después de la evaluación de la expresión

(SETQ A 3 C (+ (SETQ B 4) (+ A B)))

- 1.2.4 Calcular el valor de las siguientes expresiones:
	- (SETQ X 3) (INCF X) X (DECF X 3) X

## 1.3 Definición de nuevas funciones

1.3.1 Definir de la función

(CUBO X)

de forma que devuelva el valor del cubo de X. Por ejemplo,

 $(CUB0 2)$  => 8  $(CUBO (+ 2 3))$  => 25

1.3.2 Definir de la función

(SUMA-BINARIA X Y)

que devuelva la suma del valor de X y el de Y. Por ejemplo,

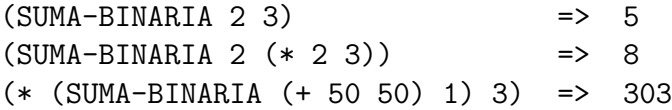

1.3.3 Calcular el valor de las siguientes expresiones:

```
(DEFUN NUMERO () (SETQ X (1+ X)))
(SETQ X 0)
(+ (NUMERO) (NUMERO) (NUMERO))
X
```
1.3.4 Calcular el valor de las siguientes expresiones:

(SETQ DOS 2) (DEFUN DOS () 3) (+ DOS (DOS))

### 1.4 Programación descendente

1.4.1 Definir la función

(MEDIA-CUADRADO X Y)

que devuelva la media de los cuadrados de X e Y. Por ejemplo,

 $(MEDIA-CUADRADO 2 4)$  => 10.0

1.4.2 Definir la función

(CUADRADO-MEDIA X Y)

que devuelva el cuadrado de la media de X e Y. Por ejemplo,

 $(CUADRADO-MEDIA 2 4)$  => 9.0

1.4.3 Escribir una función

(P2 A B C X)

que devuelva el valor del polinomio  $ax^2 + bx + c$ . Por ejemplo,

 $(P2 4 3 2 2)$  => 24

1.4.4 Definir, utilizando la función P2, la función

(P4 X)

que calcule el valor del polinomio  $3x^4 + 7x^2 + 4$ .

### 1.5 Las variables locales

1.5.1 Calcular el valor de las siguientes expresiones:

(SETQ X 1) (LET ((X 2) (Y 3)) (+ X Y)) X

1.5.2 Definir la función

(F1 b c)

que calcule la media de los cuadrados de las raíces de la ecuación a  $x^2 +$  $bx + c = 0$ . Por ejemplo,

 $(F1 1 - 5 6)$  => 6.5

# Capítulo 2

## El cálculo simbólico

### 2.1 Los objetos básicos

2.1.1 Determinar si los siguientes objetos son números, símbolos, listas o no son expresiones Lisp:

```
123
ATOMO
(ESTO ES UN ATOMO)
((A B) (C D)) 3 (3)
(LISTA 3)
(/ (+ 3 1) (- 3 1))
)(
((())(( ) ( )((ABC
```
2.1.2 Determinar el número de elementos y la profundidad de las siguientes listas:

```
(1 DOS 3 CUATRO)
(SOCRATES (- 43 1))
((X 1) (Y 2) (Z 3))
(- (* 2 (+ A 3)))
(((1))(DEFUN SUMA (X Y) (+ X Y))
()
```
### 2.2 La función QUOTE

2.2.1 Determinar el valor de las siguientes expresiones:

```
A
(SETQ A 3)
(QUOTE A)
'A
```
2.2.2 Determinar el valor de las siguientes expresiones:

(A B C) (QUOTE (A B C))  $'(A \ B \ C)$ (+ 2 3)  $'(+23)$ 

## 2.3 Las funciones SET y SETQ

2.3.1 Determinar el valor de las siguientes expresiones:

(SETQ HOMBRE 'SOCRATES) HOMBRE (SETQ SOCRATES 1) HOMBRE (SETQ MORTAL HOMBRE) MORTAL (SET 'HOMBRE 'PLATON) HOMBRE MORTAL (SET HOMBRE 'SOCRATES) HOMBRE PLATON

## 2.4 Funciones de búsqueda en listas

2.4.1 Determinar el valor de las siguientes expresiones:

 $(CAR' (A B C))$ 

```
(CAR' (C) E F (G H))(SETQ L '(10 20))
(CAR L)
(CAR (SETQ M '(+ 1 2)))
(CDR ' (A B C))
(CDR '((D ((E F))) G (H I)))
(CDR L)
(CDR M)
(CAR (CDR M))
(CAR (CDR (CDR M)))
(CDR (CAR (CDR (CAR '((D (E F)) G (H I))))))
```
2.4.2 Definir las funciones

```
(SEGUNDO L)
(TERCERO L)
```
que devuelven el segundo o tercer elemento de la lista L. Por ejemplo,

 $(SEGUNDO \r(A B C D)) \Rightarrow B$  $(TERCERO (A B C D))$  => C

2.4.3 Determinar el valor de las siguientes expresiones:

(SETQ M '(A (B C) D E)) (CADR M) (CADDR M)

2.4.4 Escribir los árboles binarios de la siguientes listas:

 $((A \ B) \ C \ (D \ E))$ (DEFUN SUMA (X Y) (+ X Y))

y encontrar los CADDR y CADADDR de dichas listas.

2.4.5 Determinar el valor de las siguientes expresiones:

```
(SETQ L ' (A (B C) D E))(NTH 0 L)
(NTH 2 L)
(NTH 8 L)
(NTHCDR 0 L)
```

```
(NTHCDR 2 L)
(NTHCDR 8 L)
(LAST L)
(LENGTH L)
(SETQ L '(DEFUN SUMA (X Y) (+ X Y)))
(NTH 2 L)
(NTHCDR 2 L)
(LAST L)
(LENGTH L)
```
2.4.6 Escribir sucesiones de CAR y CDR para obtener DINERO de las siguientes expresiones:

> (AGUA PAPEL DINERO TIERRA) ((AGUA PAPEL) DINERO TIERRA) ((AGUA PAPEL) (DINERO TIERRA)) (AGUA (PAPEL DINERO) TIERRA) ((AGUA PAPEL) ((DINERO) TIERRA))

2.4.7 Definir la función

(ULTIMO L)

que devuelva el último elemento de la lista L. Por ejemplo,

 $(ULTIMO ' (A B C))$  => C

2.4.8 Definir la función

(PENULTIMO L)

que devuelva el penúltimo elemento de la lista L. Por ejemplo,

 $(PENULTIMO '(A B C))$  => B

2.4.9 Definida la variable AGENDA por

```
(SETQ AGENDA '((PEPE SIERPES-12 "531420")
               (JUAN CUNA-5 "243568")
               (PABLO CERVANTES-45 "456345")))
```
Definir las funciones

(NOMBRE N) (DIRECCION N) (TELEFONO N)

de forma que devuelvan el nombre, la dirección o el teléfono n-ésimo de la lista. Por ejemplo,

> (NOMBRE 1) (DIRECCION 2) (TELEFONO 3)

### 2.5 Funciones de construcción de listas

2.5.1 Determinar el valor de las siguientes expresiones:

(CONS 'A '(B C D))  $(CONS \ (A \ B) \ (C \ D))$ (CONS 'JB (CONS 0 (CONS 0 (CONS 7 NIL)))) (CONS NIL NIL) (CONS (CAR '(A B)) (CDR '(B C)))

2.5.2 Determinar el valor de las siguientes expresiones:

 $(SETQ L (CONS (- 5 3) ' (ES UN NUMERO)))$ (CONS '7+ L) L

2.5.3 Determinar el valor de las siguientes expresiones:

```
(LIST 'A 'B 'C)
(LIST 'A 1 'B 2)
(SETQ L (LIST 'EL 'NUMERO 3))
(LIST (CAR L) 'DIGITO (CADDR L))
(LIST '* (+ 2 3) '(/ X 2))
(LIST NIL)
```
2.5.4 Determinar el valor de las siguientes expresiones:

 $(APPEND ' (A B) ' (C D))$  $(APPEND ' (1 2) ' (3 4) ' (5 6 7))$ (APPEND (LIST '\* (+ 2 3)) '(4 5)) (APPEND NIL '(A B))

2.5.5 Determinar el valor de las siguientes expresiones:

 $(CONS ' (A B) ' (C D))$  $(LIST \ (A B) \ (C D))$  $(APPEND ' (A B) ' (C D))$ 

2.5.6 Definir la función

(ROTAR-IZQ L)

de forma que devuelva la lista obtenida pasando el primer elemento de L al ´ultimo lugar. Por ejemplo,

(ROTAR-IZQ '(A B C D))

2.5.7 Definir la función

(PASA-1-A-3 L)

de forma que coloque el primer elemento de la lista L en tercer lugar. Por ejemplo,

(PASA-1-A-3 '(A B C D))

### 2.6 Funciones de modificación física de listas

2.6.1 Determinar el valor de las siguientes expresiones:

(SETQ L '(Y Z)) (PUSH 'X L) L

2.6.2 Determinar el valor de las siguientes expresiones:

(SETQ A '(X Y Z)) (POP A) A

## Capítulo 3

## El control

## 3.1 Funciones de comparación de números

Las funciones =,  $/$ =, >=, >, <=, <

3.1.1 Calcular el valor de las siguientes expresiones:

```
(= 10 (+ 3 7))
(= 2 2.0 (+ 1 1))(= 1 2 3)(= 1 2 1)(\frac{-10}{+37})(\frac{-}{2} 2 2.0 (+ 1 1))( /= 1 2 3)
( /= 1 2 1)
(>= 4 3 3 2)(>= 4 3 3 5)(> 4 3 2 1)
( > 4 3 3 2)(\leq 2 \leq 3 \leq 4)(\leq 5 \leq 3 \leq 4)( ( 1 \t2 \t3 \t4)(< 1 3 3 4)
```
Las funciones ZEROP, PLUSP, MINUSP, EVENP, ODDP

3.1.2 Calcular el valor de las siguientes expresiones:

(ZEROP (- 2 2)) (ZEROP (+ 2 2)) (PLUSP (+ 2 3)) (PLUSP (- 2 3)) (MINUSP (+ 2 3)) (MINUSP (- 2 3)) (EVENP (+ 2 3)) (EVENP (+ 2 4)) (ODDP (+ 2 3)) (ODDP (+ 2 4))

## 3.2 Funciones de comparación de símbolos y listas

#### La función EQ

3.2.1 Calcular el valor de las siguientes expresiones:

(EQ 'LISP 'LISP) (EQ 'LISP 'LISA)  $(EQ (CAR '(A B C)) 'A)$ (EQ 3 3.0) (EQ (CONS 'A '(B C)) (CONS 'A '(B C)))

#### La función EQUAL

3.2.2 Calcular el valor de las siguientes expresiones:

(EQUAL (CONS 'A '(B C)) '(A B C)) (EQUAL (+ 2 3) 5)

#### La función MEMBER

3.2.3 Calcular el valor de las siguientes expresiones:

(MEMBER 'X '(A X B X C)) (MEMBER 'X '(A (X) B)) (SETQ L' ((A B) (C D)))

(MEMBER '(C D) L) (MEMBER '(C D) L :TEST #'EQUAL) (MEMBER 2.0 '(1 2 3))  $(MEMBER 2.0 '(1 2 3) : TEST #'=)$ (MEMBER 2.0  $'(1\ 2\ 3)$  :TEST  $\#(3)$ )

#### Los predicados ATOM, SYMBOLP, NUMBERP, CONSP, LISTP

3.2.4 Calcular el valor de las siguientes expresiones:

```
(SETQ N (1+ 3) S 'LISP L '(1 ES UN NUMERO))
(ATOM N)
(ATOM S)
(ATOM T)
(ATOM ())
(ATOM L)
(CONSP L)
(CONSP ())
(LISTP NIL)
(SYMBOLP N)
(SYMBOLP L)
(SYMBOLP S)
(SYMBOLP T)
(SYMBOLP NIL)
(NUMBERP N)
(NUMBERP (CAR L))
(NUMBERP S)
```
## 3.3 Condicionales

#### La función IF

3.3.1 Calcular el valor de las siguientes expresiones:

```
(IF T 1 2)
(IF NIL 1 2)
(IF (= (SETQ A 3) 4) 1 0)
(IF (= A 3) 1 0)(IF (= A 4) (+ A 2))
(IF (/ A 4) (- A 2))
```
3.3.2 Definir la función

(ABSOLUTO N)

que devuelva el valor absoluto del número N. Por ejemplo,

 $(ABSOLUTION -5)$  => 5

#### La función COND

3.3.3 Calcular el valor de las siguientes expresiones:

```
(SETQ X T Y NIL Z '(3\ 4) U NIL)
(COND (Y (SETQ U 'VAL1))
      ((CDR Z) (SETQ U 'VAL2))
      (X (SETQ Y (CAR Z)) (SETQ U 'VAL3))
      (T (SETQ U 'VAL 4)))
U
Y
```
3.3.4 Calcular el valor de las siguientes expresiones:

(COND ((1+ 2)) (T 5)) (COND (( = (+ 2 3) 6) 'UNO) ('DOS)) (COND ((ATOM '(A)) 'UNO) ((LISTP 'A) 'DOS))

- 3.3.5 Redefinir la función ABSOLUTO usando la función COND.
- 3.3.6 Definir la función

(NOTA N)

que devuelva número la nota correspondiente al número N; es decir,

```
| SUSPENSO , si N < 5
         | APROBADO , si 5 <= N < 7
(NOTA N) = | NOTABLE, si 7 \le N \le 9| SOBRESALIENTE, si 9 <= N <= 10
         | ERROR , si N > 10
```
3.3.7 Definir la función

#### (TIPO-DE EXP)

que devuelva el tipo de la expresión EXP (i.e. lista-no-vacía, átomo-nil, número o símbolo). Por ejemplo:

> (TIPO-DE '(A B)) (TIPO-DE NIL) (TIPO-DE (1+ 3)) (TIPO-DE T) (TIPO-DE 'A)

3.3.8 Supongamos que hemos definido una variable METALES que contiene algunos metales y sus densidades mediante la expresión:

(SETQ METALES '(HIERRO 7.8 COBALTO 8.9 NIQUEL 8.9))

y otra variable GASES-NOBLES mediante la expresión

(SETQ GASES-NOBLES '(HELIO NEON ARGON)).

Definir una función

(AYUDA-QUIMICA SIMB)

de forma que devuelva:

- una lista de la forma (METAL DE DENSIDAD N), si SIMB es un metal de la lista METALES y N es la densidad de SIMB.
- GAS-NOBLE, si SIMB está en la lista GASES-NOBLES.
- DESCONOCIDO, en otro caso.

Por ejemplo:

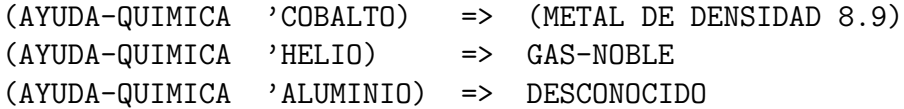

### La función CASE

- 3.3.9 Redefinir la función AYUDA-QUIMICA usando la función CASE.
- 3.3.10 Definir la función

(EXTREMOS L)

de forma que devuelva los extremos de la lista L. Por ejemplo,

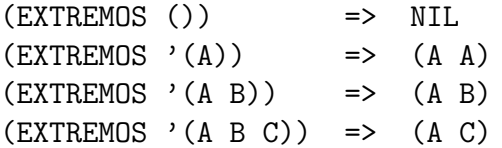

#### Las funciones AND y OR

3.3.11 Calcular el valor de las siguientes expresiones:

```
(AND (SETQ L' (A B)) (SETQ M (CDDR L)) (SETQ L' (X)))
M
L
(OR NIL (SETQ A 2) (SETQ A 3))
A
```
3.3.12 Definir la función

(EMPIEZA-POR-NUMERO S)

de forma que devuelva T, si S es una lista que empieza por un número y NIL, en caso contrario. Por ejemplo:

> (EMPIEZA-POR-NUMERO '(1 A)) ---> T (EMPIEZA-POR-NUMERO T) ---> NIL

#### Las funciones WHEN y UNLESS

3.3.13 Calcular el valor de las siguientes expresiones:

(WHEN (= (+ 2 3) 5) (SETQ A 1) (SETQ B 5) (+ A B)) (WHEN (= (+ 2 3) 6) (SETQ A 1) (SETQ B 5) (+ A B)) (UNLESS ( = ( + 2 3) 5) (SETQ A 1) (SETQ B 5) (+ A B)) (UNLESS ( = ( + 2 3) 6) (SETQ A 1) (SETQ B 5) (+ A B))

## Capítulo 4

## La programación recursiva

### 4.1 Funciones recursivas

4.1.1 Definir la función

(FACT N)

de forma que devuelva el factorial de N y explicar el cálculo de (FACT 3).

## 4.2 Las funciones de trazado

#### Las funciones TRACE y UNTRACE

4.2.1 Evaluar la función FACT usando la función TRACE.

## 4.3 Aritmética entera positiva

El objeto de este parágrafo es "redefinir" las funciones y predicados sobre los números enteros positivos usando solamente las funciones  $1+$ ,  $1-$  y el predicado =.

4.3.1 Definir las funciones SUC y PRED tales que

 $(SUC N) = N + 1$  $(PRED N) = N - 1$  4.3.2 Definir los predicados IGUAL-P y DESIGUAL-P tales que

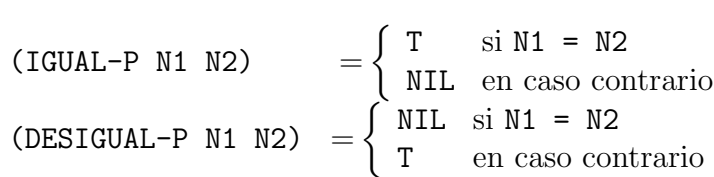

4.3.3 Definir el predicado MENOR-P tal que

$$
(\text{MEMOR-P} \text{ N1 N2}) = \begin{cases} T & \text{si } \text{N1} < \text{N2} \\ \text{NIL} & \text{en otro caso} \end{cases}
$$

Por ejemplo,

$$
(\text{MEMOR-P} \quad 3) \quad ---> T
$$
\n
$$
(\text{MEMOR-P} \quad 3 \quad 3) \quad ---> NIL
$$

4.3.4 Definir la función SUMA tal que

 $(SUMA N1 N2) = N1 + N2$ 

(Indicación: usar los esquemas

$$
(N1 + N2) = \begin{cases} N2 & \text{si } N1 = 0\\ (N1 - 1) + (N2 + 1) & \text{en caso contrario} \\ (N1 + N2) = \begin{cases} N2 & \text{si } N1 = 0\\ ((N1 - 1) + N2) + 1 & \text{en caso contrario} \end{cases} \end{cases}
$$

4.3.5 Determinar el número de llamadas a la función SUMA realizadas para calcular (SUMA 0 8), (SUMA 8 0), (SUMA X Y).

4.3.6 Redefinir la función SUMA de forma que el número de llamadas al calcular (SUMA  $X$  Y) sea el mínimo de  $X$  e Y.

4.3.7 Definir la función RESTA tal que

$$
(RESTA N1 N2) = \begin{cases} NIL & \text{si } N1 < N2 \\ N1 - N2 & \text{en otro caso} \end{cases}
$$

usando las funciones definidas en este parágrafo.

4.3.8 Definir la función PRODUCTO tal que

$$
(PRODUCTO N1 N2) = N1 * N2
$$

usando las funciones definidas en este parágrafo.

4.3.9 Definir los predicados PAR-P e IMPAR-P tales que ½

 $(PAR-P N)$  = T si N es par NIL en caso contrario  $(IMPAR-P N) =$ ½ T si N es impar NIL en caso contrario

4.3.10 Definir la función COCIENTE tal que

(COCIENTE N1 N2) = Parte entera de N1/N2

Por ejemplo:

 $(COCIENTE 7 2) = 3$ 

4.3.11 Definir la función RESTO tal que

(RESTO N1 N2) = Resto de dividir N1 entre N2.

Por ejemplo,

 $(REST0 7 2)$  ---> 1

4.3.12 Definir la función

(DIVISION N1 N2)

de forma que devuelva una lista cuyo primer elemento sea la parte entera de N1/N2 y el segundo, el resto de dividir N1 entre N2. Por ejemplo,

(DIVISION 7 2) ---> (3 1)

### 4.4 La aritmética ordinaria del lisp

4.4.1 Definir la función

 $(POTENCIA N1 N2) =$  $\overline{a}$  $\int$  $\left| \right|$ INDET  $\sin M1 = N2 = 0$ 0  $\sin M1 = 0 \text{ y } N2 \neq 0$ 0  $\sin N1 \neq 0 \text{ y } N2 = 0$  $N1^{N2}$  en otro caso

Por ejemplo,

(POTENCIA 2 3) ---> 8

4.4.2 Redefinir la función SQRT.

### 4.5 Simulación de primitivas sobre listas

4.5.1 Redefinir la función LENGTH.

4.5.2 Redefinir la función NTH.

4.5.3 Redefinir la función APPEND.

4.5.4 Redefinir la función MEMBER de forma que

 $(N-MEMBER YB Y(A B C))$  --->  $(B C)$  $(N-MEMBER (B) '(A) (B) (C)))$  --->  $((B) (C))$ 

 $4.5.5$  La función

(REVERSE L)

devuelve la lista obtenida escribiendo los elementos de L en orden inverso. Por ejemplo,

 $(REVERSE (A B C))$  --->  $(C B A)$ .

Redefinir la función REVERSE.

 $4.5.6$  La función

(SUBST E1 E2 L)

devuelve la lista obtenida a partir de L en la que todas las ocurrencias de la expresión E2 se han sustituido por la expresión E1. Por ejemplo:

 $(SUBST 5 'A ' (A B (A C)))$  ---> (5 B (5 C))

Redefinir la función SUBST.

 $4.5.7$  La función

(REMOVE S L)

devuelve la lista obtenida a partir de L borrando las estancias, de primer nivel, de la expresión S. Por ejemplo,

 $(REMOVE \t A \t (A B (A C) A)) \t --- \t (B (A C))$ 

Redefinir la función REMOVE.

### 4.6 Definición de funciones sobre listas

4.6.1 Definir la función SUBSTOP que trabaje como SUBST pero sólo en el primer nivel. Por ejemplo,

 $(SUBSTOP 5 'A ' (A (A B) A))$  --->  $(5 (A B) 5)$ 

4.6.2 Definir la función REV que actúe como REVERSE pero a todos los niveles. Por ejemplo,

 $(REV ^{(A (B C) (D (E))))$  --->  $(((E) D) (C B) A)$ 

4.6.3 Definir la función

(LINEALIZA L)

que devuelva la lista obtenida suprimiendo todos los paréntesis internos de L salvo los correspondientes a (). Por ejemplo:

 $(LINEALIZA \ (A \ (B \ (C)) \ (C) E))$  --->  $(A \ B \ C \ NIL E)$ 

4.6.4 Definir la función

(CUENTA-ATOMOS L)

de forma que devuelva el n´umero de ´atomos que contiene la lista L. Por ejemplo,

(CUENTA-ATOMOS '(A (B (C)) () E)) ---> 5

4.6.5 Definir la función

(MISMA-FORMA E1 E2)

que devuelva T o NIL, según que las expresiones E1 y E2 tengan o no la misma forma. Por ejemplo,

 $(MISMA-FORMA (A (B C)) '(1 (2 3)))$  ---> T

4.6.6 Definir la función MEM que devuelva T o NIL y actúe como MEMBER pero a todos los niveles. Por ejemplo,

 $(MEM \tA (A B) C)$  ---> T

4.6.7 Definir la función SEPARA que tome una lista (de los niveles que sea) y separe las letras de los números. Por ejemplo,

(SEPARA '(A (1 2) ((B)) (C (3)))) ---> ((A B C) (1 2 3))

4.6.8 Escribir la función tt DOBLA-EL que duplique todos los elementos de la lista que toma por argumento. Por ejemplo,

> $(DOBLA-EL$  '(A B)) ---> (A A B B)  $(DOBLA-EL'((A) B))$  --->  $((A) (A) B B)$

4.6.9 Escribir la función DOBLA-ATOMOS que duplique todos los átomos de la lista que toma como argumento en el nivel que se encuentre. Por ejemplo,

(DOBLA-ATOMOS '((A) B)) ---> ((A A) B B)

4.6.10 Escribir una función AGRUPA que agrupe los elementos sucesivos de dos listas. Por ejemplo,

> $(AGRUPA (A B C) '(1 2 3))$  --->  $((A 1) (B 2) (C 3))$  $(AGRUPA (A B) '(1 2 3))$  --->  $((A 1) (B 2) 3)$  $(AGRUPA (A B C) '(1 2))$  --->  $((A 1) (B 2) C)$

### 4.7 Funciones sobre árboles

Los árboles pueden representarse por listas. Por ejemplo, el árbol

.

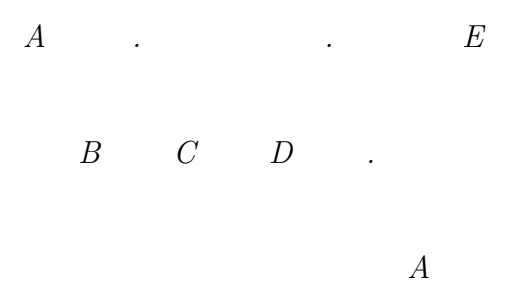

se representa por la lista (A (B C) (D  $(A)$ ) E). En esta sección estudiaremos funciones sobre árboles.

4.7.1 Escribir la función

(MISMO-ARBOL L1 L2)

que devuelva T si L1 y L2 representan el mismo árbol y NIL, si no lo representan. Por ejemplo

 $(MISMO-ARBOL ' (1 (2 (3))) ' (A (B (C)))) --- Y T$ 

4.7.2 Definir la función

(N-HOJAS L)

que devuelva el número de hojas del árbol asociado a la lista L. Por ejemplo,

 $(N-HOJAS$  '(A (B C) (C (A)) E)) ---> 6

4.7.3 Definir la función

(N-ARCOS L)

que devuelva el número de arcos del árbol asociado a L. Por ejemplo,

(N-ARCOS '(A (B C) (C (A)) E)) ---> 9

4.7.4 Definir la función

(PROFUNDIDAD L)

que devuelva el número de niveles que existen en L; es decir, el número de arcos de la raíz a la hoja más lejana. Por ejemplo,

 $(PROFUNDIDAD ' (A (B C) (D (A)) E)) --- > 3$ 

### 4.8 Funciones sobre conjuntos

Representamos los conjuntos como listas sin elementos repetidos. Por ejemplo, (A B C) es un conjunto; pero, (A B A C) no lo es. Además, el orden de los elementos de un conjunto no es esencial. Así,  $(A \ B \ C)$  y  $(A \ C \ B)$ representan el mismo conjunto.

4.8.1 Definir la función REDUCE-CONJUNTO que tome una lista y elimine los elementos repetidos; esto es, la convierta en "conjunto". Por ejemplo,

 $(REDUCE-CONJUNTO$  '  $(A B A C))$  --->  $(B A C)$ 

4.8.2 Definir

(UNION C1 C2)

que devuelva la unión de los conjuntos  $C1$  y  $C2$  (i.e. una lista sin elementos repetidos que contenga los elementos que están en C1 o en C2). Por ejemplo,

(UNION '(0 3 6 9 12) '(0 4 8 12)) ---> (3 6 9 0 4 8 12)

4.8.3 Definir la función

(INTERSECCION C1 C2)

que devuelva la intersección de los conjuntos C1 y C2 (i. e. la lista de sus elementos comunes). Por ejemplo,

(INTERSECCION '(0 3 6 9 12) '(0 4 8 12)) ---> (0 12)

4.8.4 Definir la función

(DIF C1 C2)

que devuelva la diferencia de los conjuntos C1 y C2 (i.e. la lista de los elementos de C1 que no son elementos de C2). Por ejemplo,

 $(DIF ' (0 3 6 9 12) ' (0 4 8 12))$  --->  $(3 6 9)$ 

4.8.5 Definir la función

(DIF-SIM C1 C2)

que devuelva la diferencia simétrica de C1 y C2 (i.e. la lista de los elementos que sólo están en uno de los conjuntos C1 ó C2).Por ejemplo,

(DIF-SIM '(0 3 6 9 12) '(0 4 8 12)) ---> (3 6 9 4 8)

4.8.6 Definir la función

(IGUAL-CONJ C1 C2)

que devuelva T si los conjuntos C1 y C2 son iguales y NIL, si no lo son. Por ejemplo,

 $(IGUAL-CONJ \ (A \ B \ C) \ (C \ A \ B)) \$  ---> T

# Capítulo 5

# La iteración en Lisp

### 5.1 El grupo PROG, GO, RETURN

- 5.1.1 Redefinir iterativamente, usando PROG, las siguientes funciones:
	- 1. FACTORIAL.
	- 2. POTENCIA.
	- 3. LENGTH.
	- 4. NTHCDR.
	- 5. MEMBER.
	- 6. REVERSE.
	- 7. APPEND.

## 5.2 Las funciones DO y DO\*

5.2.1 Redefinir iterativamente, usando DO, las siguientes funciones:

- 1. LENGTH
- 2. FACTORIAL

#### Las funciones LET\*, PROG\* y DO\*

5.2.2 Redefinir iterativamente, usando DO\*, las siguientes funciones:

- 1. FACTORIAL
- 2. REVERSE
- 3. POTENCIA

5.2.3 Definir la función

(SIMBOLOS-DE L)

que devuelva una lista de los símbolos de la lista L. Por ejemplo,

 $(SIMBOLOS-DE' (1 + 1 = 2))$  =>  $(= +)$ 

5.2.4 Definir la función

(PONE-PARENTESIS L)

que devuelva una lista en la que los elementos de L están entre paréntesis. Por ejemplo,

```
(PONE-PARENTESIS ' (A B C)) => ((A) (B) (C))
```
## 5.3 Las funciones DOTIMES y DOLIST

5.3.1 Redefinir iterativamente, usando DOTIMES, las siguientes funciones:

- 1. FACTORAL
- 2. POTENCIA
- 3. REVERSE

5.3.2 Redefinir iterativamente, usando DOLIST, la función REVERSE.

5.3.3 Definir iterativamente, usando DOLIST, la función

(CUENTA-APROBADOS L)

de forma que si L es una lista de notas, devuelva el número de aprobados. Por ejemplo,

(CUENTA-APROBADOS '(1 6 5 3 7)) => 3

### 5.4 La función MAPCAR

## 5.5 La función APPLY

5.5.1 Redefinir, usando APPLY, la función CUENTA-ATOMOS.

5.5.2 Definir la función

(SUMA-VECTORES V1 V2)

que devuelva la suma de los vectores V1 y V2. Por ejemplo,

 $(SUMA-VECTORES ' (3 5) '(4 3))$  => (7 8)

5.5.3 Definir la función

(NORMA V)

que devuelva la norma del vector V; es decir, la raíz cuadrada de la suma de los cuadrados de sus argumentos. Por ejemplo,

 $(NORMA ' (3 4))$  => 5.0

5.5.4 Definir la función

```
(PRODUCTO-ESCALAR V1 V2)
```
que devuelva el producto escalar de V1 y V2; es decir,

 $(PRODUCTO-ESCALAR ' (A1 ... AN) ' (B1 ... BN))$  => A1.B1 +... + AN.BN

Por ejemplo,

```
(PRODUCTO-ESCALAR '(2 3) '(4 5)) => 23
```
5.5.5 Ejercicio: Redefinir la función

(REV L)

que invierta los elementos de una lista a todos los niveles. Por ejemplo,

 $(REV '(A (B C) (D (E))))$  =>  $(((E) D) (C B) A)$ 

<sup>5.4.1</sup> Redefinir, usando MAPCAR, la función SUBST.

## Capítulo 6

## Funciones anónimas

### 6.1 La función LAMBDA

6.1.1 Calcular el valor de las siguientes expresiones:

((LAMBDA (M N) (+ M N)) 2 3) ((LAMBDA (X Y) (+ (\* X X) (\* Y Y))) 3 4) (SETQ N1 10) ((LAMBDA (N) (\* N 2)) N1) ((LAMBDA (X) (LIST X X)) 2)  $((LAMBDA (X Y) (CONS Y X)) ' (B) 'A)$  $((LAMBDA (L) (CAR L)) '(X Y))$ (MAPCAR #'(LAMBDA (N) (\* N N)) '(1 2 3))  $((LAMBDA (N) (* N N)) ' (3))$  $(APPLY \# ' (LAMBDA (N) (* N N)) ' (3))$ 

6.1.2 Definir la función

(PARTES-DE L)

que devuelva los subconjuntos de L. Por ejemplo,

 $(PARTES-DE (A B C)) \implies (NIL (C) (B) (B C) (A) (A C) (A B) (A BC))$ 

### 6.2 Las funciones EVERY y SOME

6.2.1 Calcular el valor de las siguientes expresiones:

 $(EVERY #'ATOM '(1 A))$  $(EVERY #'ATOM '(1) A))$ (EVERY  $\#$ ' = '(1 2)'(1 2)) (SOME #'ATOM '((1) A)) (SOME #'ATOM '((1) (A)))

6.2.2 Definir la función

(SUBCONJUNTO A B)

que devuelva T si A es un subconjunto de B y NIL en caso contrario. Por ejemplo,

> $(SUBCONJUNTO ' (A C) ' (A B C))$  => T (SUBCONJUNTO '(A D) '(A B C)) => NIL

6.2.3 Definir la función

(DISJUNTOP A B)

que devuelva T si A y B son disjuntos y NIL, en caso contrario. Por ejemplo,

 $(DISJUNTOP \ (A C) \ (A B)) \Rightarrow MIL$  $(DISJUNTOP \ (A C) \ (D B)) \Rightarrow T$ 

# Capítulo 7

# Las A–listas (listas de asociación)

## 7.1 Pares punteados

7.1.1 Calcular el valor de las siguientes expresiones:

(CONS 'A 'B) (CAR '(A . B)) (CDR '(A . B))  $'(A \cdot NIL)$  $'(A \cdot (B))$  $'(\mathbf{A} \cdot (\mathbf{B} \cdot \mathbf{C}))$  $'((A)$  .  $(B))$ 

## 7.2 A–listas

7.2.1 Calcular el valor de las siguientes expresiones:

 $(SETQ L'((B . 2) (C . 3)))$ (ACONS 'A 1 L)

- 7.2.2 Redefinir la función ACONS.
- 7.2.3 Calcular el valor de las siguientes expresiones:

(PAIRLIS '(A B C) '(1 2 3) ())

 $(PAIRLIS ' (A B) ' (1 2) ' (C . 3)))$  $(PAIRLIS ' (A B) '((1) (2)) ))$ 

- 7.2.4 Redefinir la función PAIRLIS.
- 7.2.5 Calcular el valor de las siguientes expresiones:

 $(ASSOC 'B '((A . 1) (B . 2) (C . 3))))$  $(ASSOC ' (B) '((A . 1) ((B) 1) (C D)))$ 

- 7.2.6 Redefinir la función ASSOC.
- 7.2.7 Calcular el valor de las siguientes expresiones:

 $(RASSOC 1'((A) (B . 1) (C D E))))$  $(RASSOC ' (D E ) '(A) ((B) 1) (C D E)))$  $(RASSOC ' (D E ) '(A) (B) 1) (C D E)$ : TEST #'EQUAL)

7.2.8 Redefinir la función RASSOC.

7.2.9 Calcular el valor de las siguientes expresiones:

(SETQ DICCIONARIO '((2 . DOS)(4 . CUATRO)(+ . MAS)(= . IGUAL-A))) (SUBLIS DICCIONARIO  $(2 + 2 = 4)$ )

7.2.10 Se consideran las siguientes listas:

 $NUMEROS = (1 2 3)$ CASTELLANO = (UNO DOS TRES) INGLES = (ONE TWO THREE) FRANCES = (UN DEUX TROIS)

Definir las A–listas

NUMEROS-CASTELLANO, CASTELLANO-INGLES, CASTELLANO-FRANCES

que asocien los primeros elementos con los segundos.

7.2.11 Definir las funciones

(EN-CASTELLANO N), (EN-INGLES N), (EN-FRANCES N)

de forma que si N es un número, devuelva su nombre en el idioma apropiado. Por ejemplo,

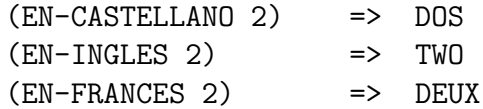

7.2.12 Definir la función

#### (NOMBRE N I)

de forma que si N es un número e I es un idioma, devuelva el nombre de N en el idioma I. Por ejemplo,

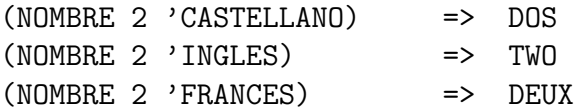

7.2.13 Definir las funciones:

```
(VALOR-CASTELLANO S), (VALOR-INGLES S), (VALOR-FRANCES S)
```
de forma que si S es el nombre de un número en el idioma indicado, devuelva su valor. Por ejemplo,

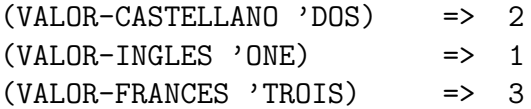

7.2.14 Definir la función

(VALOR N I)

de forma que si N es el nombre de un número en el idioma I es un idioma, devuelva su valor. Por ejemplo,

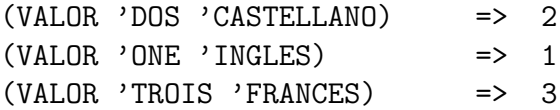

7.2.15 Definir la función

(FRANCES-A-CASTELLANO S)

que traduzca números en francés a números en español. Por ejemplo,

(FRANCES-A-CASTELLANO 'TROIS) => TRES

## Capítulo 8

# Las P–listas (listas de propiedades)

## 8.1 P–listas

8.1.1 Calcular el valor de las siguientes expresiones:

```
(SETF (SYMBOL-PLIST 'PEPE) '(EDAD 40 HIJOS (PEPITO PEPITA)))
(SYMBOL-PLIST 'PEPE)
(SYMBOL-PLIST 'JUAN)
(GET 'PEPE 'EDAD)
(GET 'PEPE 'HIJOS)
(GET 'PEPE 'PADRES)
(SETF (GET 'PEPE 'EDAD) 41)
(SYMBOL-PLIST 'PEPE)
(SETF (GET 'PEPE 'MADRE) 'ANA)
(SYMBOL-PLIST 'PEPE)
(REMPROP 'PEPE 'EDAD)
(SYMBOL-PLIST 'PEPE)
```
8.1.2 Escribir tres P–listas JUAN, SOFIA y TOMAS que recojan los siguientes datos:

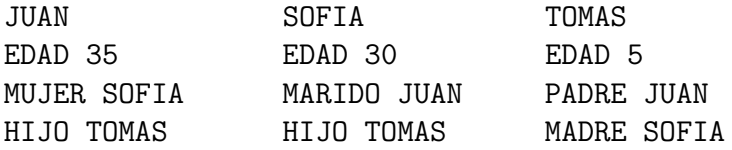

8.1.3 Consultar la base de datos anterior para obtener:

- 1. La edad de Tomás.
- 2. El hijo de Sofía.
- 3. La mujer del padre de Tomás.
- 4. La edad del marido de la madre de Tomás.
- 5. El hijo de la mujer del padre de Tomás.
- 6. El padre del hijo de Sofía.

8.1.4 Escribir una P-lista HIJOS-DE que recoja el siguiente árbol genealógico:

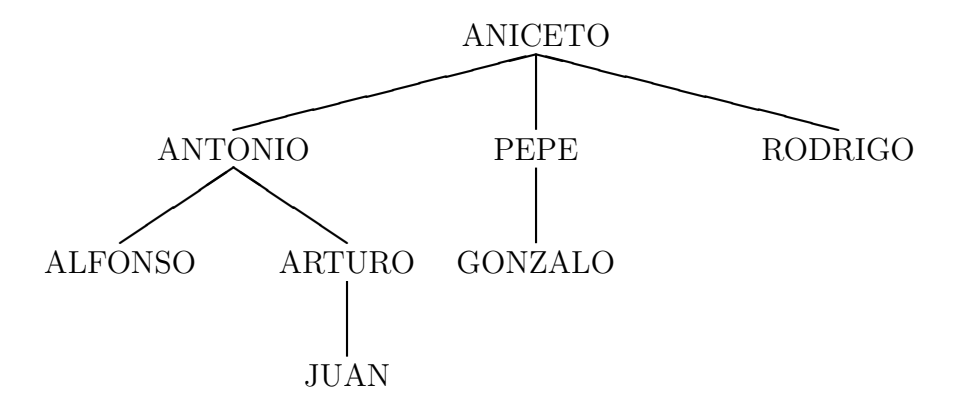

8.1.5 Escribir una lista PADRES que contenga los padres de árbol anterior.

8.1.6 Definir la función

#### (PADRE X)

que devuelva el padre de X. Por ejemplo,

(PADRE 'GONZALO) => PEPE

8.1.7 Definir la función

(ABUELO X)

que devuelva el abuelo de X. Por ejemplo,

(ABUELO 'JUAN) => ANTONIO (ABUELO 'PEPE) => NIL

8.1.8 Definir la función

(DECANO X)

que devuelva el primer antepasado de X. Por ejemplo,

(DECANO 'JUAN) => ANICETO (DECANO 'LUIS) => LUIS

8.1.9 Definir la función

(ANCESTROS X)

que devuelva la lista de los antepasados de X. Por ejemplo,

(ANCESTROS 'JUAN) => (JUAN ARTURO ANTONIO ANICETO)

8.1.10 Utilizar la función ANCESTROS para redefinir la función DECANO.

8.1.11 Definir la función

(HERMANOS X)

que devuelva la lista de los hermanos de X. Por ejemplo,

(HERMANOS 'PEPE) => (ANTONIO RODRIGO) (HERMANOS 'JUAN) => NIL

8.1.12 Definir la función

(TIOS X)

que devuelva la lista de los tíos de X. Por ejemplo,

 $(TTOS 'GONZAI.O)$  =>  $(ANTONTO RODRIGO)$ 

### 8.2 Bases de datos

8.2.1 Deseamos construir una base de datos bibliográfica. Para ello, utilizamos las P-listas LIBRO-N que contiene el autor, título y editorial de libro de referencia N y la variable global LIBROS que contiene las P–listas almacenadas. Por ejemplo, si nuestra base comienza por el libro

(FARRENY: ''Programmer en LISP'', ed. MASSON)

escribimos

```
(SETF (SYMBOL-PLIST 'LIBRO-1)
      '(AUTOR "FARRENY"
     TITULO "Programmer en LISP"
     EDITORIAL "Masson"))
```
(SETQ LIBROS '(LIBRO-1))

Definir la función

```
(ADD-LIBRO REFERENCIA AUTOR TITULO EDITORIAL)
```
que a˜nada el libro especificado a la base de datos y devuelva REFERENCIA. Por ejemplo,

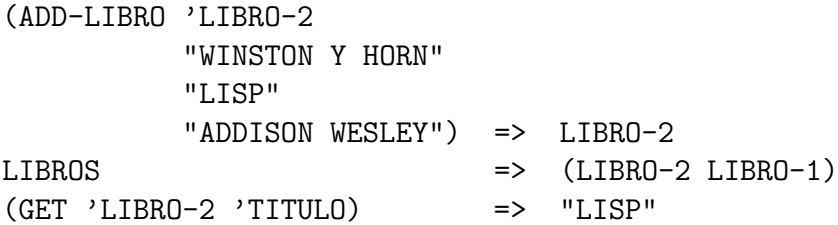

8.2.2 Definir la función

(BUSCAR-POR PROPIEDAD VALOR)

que busque en la base de datos LIBROS y dé la lista de las referencias de los libros que verifican las condiciones. Por ejemplo,

> (BUSCAR-POR 'AUTOR "FARRENY") => (LIBRO-1) (BUSCAR-POR 'TITULO "LISP") => (LIBRO-2)

### 8.3 Programación dirigida por los datos

8.3.1 Calcular el valor de las siguientes expresiones:

 $(EVAL' (+ 2 3))$  $(CONS$  ' + '(2 3))  $(EVAL (CONS ' + ' (2 3)))$  8.3.2 Definir la función CALCULAR que permita sumar o restar números reales o complejos; es decir,

> $(CALCULAR 'A 'MAS B) = A + B$  $(CALCULAR ' (A B) 'MAS ' (C D) = (A + C B + D)$  $(CALCULAR 'A 'MENOS 'B) = A - B$  $(CALCULAR ' (A B) 'MENOS ' (C D) = (A - C B - D)$

Por ejemplo,

 $(CALCULAR 2'MAS 3)$  => 5  $(CALCULAR ' (5 4) 'MENOS ' (2 0)) =&(3 4)$ 

8.3.3 Ampliar la anterior definición par que acepte la multiplicación real y compleja; es decir,

> $(CALCULAR 'A 'POR 'B) = AB$  $(CALCULAR ' (A B) 'POR ' (C D)) = (AC - BD AD + BC)$

Por ejemplo,

 $(CALCULAR 2'PROR 3)$  => 6  $(CALCULAR ' (1 2) 'POR ' (3 4)) => (-5 10)$ 

### 8.4 Funciones con memoria

8.4.1 Redefinir FACTORIAL como función con memoria.

8.4.2 Mediante TRACE, comprobar el número de llamadas a la función FACTORIAL cuando se calcula (FACTORIAL 7) y (FACTORIAL 10).

8.4.3 Comparar el tiempo empleado en calcular los factoriales de 100, 150 y 200 con las definiciones anteriores.

8.4.4 La función de FIBONACCI está definida por

$$
\text{FIB (N)} = \begin{cases} 1 & \text{si N = 0 6 N = 1} \\ \text{FIB(N-1)} + \text{FIB(N-2)} & \text{en otro caso} \end{cases}
$$

Los primeros términos de la sucesion son 1, 1, 2, 3, 5, 8, 13, 21,... Escribir la función

(FIB N)

que devuelva el término N-ésimo de la función de FIBONACCI. Por ejemplo,

$$
(FIB 6) \Rightarrow 13
$$

8.4.5 Redefinir la función de FIBONACCI como función con memoria.

8.4.6 Comparar mediante TRACE y TIME las dos definiciones anteriores de la función FIBONACCI.

8.4.7 La función de 91 de McCarthy está definida por:

$$
\text{F91(N)} = \begin{cases} N - 10 & \text{si } N > 100 \\ \text{F91(F91(N + 11))} & \text{si } 0 \le N \le 100 \end{cases}
$$

Escribir la definición de dicha función de forma recursiva, recursiva con memoria y no recursiva.

8.4.8 La función de ACKERMANN está definida por

$$
ACK(M, N) = \begin{cases} N + 1 & \text{si } M = 0 \\ ACK(M - 1, 1) & \text{si } M > 0 y N = 0 \\ ACK(M - 1, ACK(M, N-1)) & \text{en otro caso} \end{cases}
$$

Escribir la definición de

(ACK M N)

y calcular

(ACK 3 4) (TIME '(ACK 3 4))

# Capítulo 9

## Lectura y escritura

## 9.1 Funciones de lectura y escritura

#### La función PRINT

9.1.1 Escribir una función

(IMPRIME-TODO L)

tal que escriba los elementos de L uno en cada línea. Por ejemplo,

\* (IMPRIME-TODO '(A (B C) D)) A (B C) D NIL

### Las funciones PRIN1, PRINC y TERPRI

9.1.2 Definir la función

(TAB-CUAD N)

de forma que imprima la lista de los cuadrados de 1 a N. Por ejemplo,

\* (TAB-CUAD 3) EL CUADRADO DE 1 ES 1 EL CUADRADO DE 2 ES 4 EL CUADRADO DE 3 ES 9 NIL

#### La función READ

9.1.3 Ejercicio: Definir la función

(CALCULA-CUADRADOS)

tal que

- 1. lea una expresión S;
- $2.$ si el valor de  $\mathbf S$  es un número N, devuelva el cuadrado de N y vuelve a 1;
- 3. si el valor de S no es un número, escriba FIN y pare.

Por ejemplo,

\* (CALCULA-CUADRADOS) EL CUADRADO DE 3 ES 9 EL CUADRADO DE 5 ES 25 EL CUADRADO DE A FIN NIL

### La función FORMAT

9.1.4 Calcular el valor de las siguientes expresiones:

\* (FORMAT T "~%LINEA 1 ~%LINEA 2) \* (FORMAT T "~%EL CUADRADO DE ~D ES ~D" 3 (\* 3 3)) \* (SETQ L '(A B C)) \* (FORMAT T

```
"~%LA LONGITUD DE LA LISTA ~A ES ~D"
          L (LENGTH L))
* (FORMAT T
          "~%10 EN BINARIO ES ~B, EN OCTAL ES ~O Y EN HEXADECIMAL ES ~X"
          10 10 10)
```
**9.1.5** Definir la función

(CUADRADOS M N)

que escriba la lista de los cuadrados desde M hasta N. Por ejemplo,

\* (CUADRADOS 2 5) EL CUADRADO DE 2 ES 4 EL CUADRADO DE 3 ES 9 EL CUADRADO DE 4 ES 16 EL CUADRADO DE 5 ES 25 FIN

## 9.2 Funciones de lectura y escritura sobre ficheros

9.2.1 Calcular el valor de las siguientes expresiones:

(SETQ FICH1 (OPEN "FICHERO.DAT" :DIRECTION :OUTPUT)) (FORMAT FICH1 "LINEA 1~%LINEA 2") (FORMAT FICH1 "~%LINEA 3") (CLOSE FICH1) (SETQ A (OPEN "FICHERO.DAT" :DIRECTION :INPUT)) (READ-LINE A) (READ-LINE A) (READ-LINE A)

9.2.2 Calcular el valor de las siguientes expresiones:

```
* (WITH-OPEN-FILE (FICH1 "FICHERO.DAT" :DIRECTION :OUTPUT)
     (FORMAT FICH1 "UNO ~%DOS ~%TRES") )
* (WITH-OPEN-FILE (A "FICHERO.DAT" :DIRECTION :INPUT)
     (PRINT (READ A))
     (PRINT (READ A))
     (PRINT (READ A))
     'FIN )
```
9.2.3 Supongamos que el contenido del fichero NOTAS.DAT es:

((AGUADO CASAS) (JUAN JOSE) 5) ((AGUILA PUENTE) (RAFAEL) 2) ((ALBA ADAME) (CARLOS) 9) ((ALCALDE PEREZ) (MARIA LUISA) 3)

Definir la función que

#### (LEE)

que lea el contenido del fichero. Por ejemplo:

\* (LEE) ((AGUADO CASAS) (JUAN JOSE) 5) ((AGUILA PUENTE) (RAFAEL) 2) ((ALBA ADAME) (CARLOS) 9) ((ALCALDE PEREZ) (MARIA LUISA) 3)

NIL

9.2.4 Definir la función

(APROBADOS)

que lea el fichero NOTAS.DAT y escriba en el fichero APROBADOS.DAT la lista de aprobados.

9.2.5 Supongamos que tenemos una lista

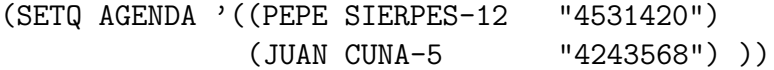

Escribir las siguientes funciones:

(BUSCAR NOMBRE) Devuelve (NOMBRE DIRECCION TELEFONO), si NOMBRE está en AGENDA y NIL en caso contrario.

(CAMBIAR-DIR NOMBRE NUEVA-DIR) cambia la dirección de NOMBRE.

(CAMBIAR-TEL NOMBRE NUEVO-TEL) cambia el teléfono de NOMBRE.

(PONER NOMBRE DIRECCION TELEFONO) añade a la AGENDA (NOMBRE DIRECCION TELEFONO).

(QUITAR NOMBRE) quita (NOMBRE DIRECCION TELEFONO) a AGENDA.

- (CERRAR) abre el fichero AGENDA.DAT, guarda el nuevo valor de AGENDA y lo cierra.
- (ABRIR) abre el fichero AGENDA.DAT, lee el valor de AGENDA y lo cierra.

(AGENDA) presenta un menú para controlar el programa.

Por ejemplo,

```
* (BUSCAR 'PEPE)
(PEPE SIERPES-12 "4531420")
* (CAMBIAR-DIR 'PEPE 'TARFIA-SN)
(PEPE TARFIA-SN "4531420")
* (BUSCAR 'PEPE)
(PEPE TARFIA-SN "4531420")
* (CAMBIAR-TEL 'PEPE "4615600")
(PEPE TARFIA-SN "4615600")
* (BUSCAR 'PEPE)
(PEPE TARFIA-SN "4615600")
* (QUITAR 'PEPE)
((JUAN CUNA-5 "4243568"))
* (PONER 'PEPE 'TARFIA-SN "4615600")
((PEPE TARFIA-SN "4615600") (JUAN CUNA-5 "4243568"))
* (CERRAR)
NTI.
* AGENDA
ERROR:
Unbound variable: AGENDA
1> <Control C>
* (ABRIR)
* AGENDA
((PEPE SIERPES-12 "4531420")(JUAN CUNA-5 "4243568")))
* ;;; EJEMPLO DE SESION:
* (AGENDA)
  1: LEER BASE DE DATOS 5: QUITAR NOMBRE
  2: BUSCAR UN NOMBRE 6: PONER NOMBRE
  3: CAMBIAR DIRECCION 7: GRABAR BASE DE DATOS
  4: CAMBIAR TELEFONO 8: SALIR
```
ESCRIBE OPCION: 1

ESCRIBE OPCION: 6 ESCRIBE NOMBRE: JUAN ESCRIBE DIRECCION: TARFIA-SN ESCRIBE TELEFONO: 4616500

ESCRIBE OPCION: 6 ESCRIBE NOMBRE: PEPE ESCRIBE DIRECCION: CUNA-12 ESCRIBE TELEFONO: 4227700

ESCRIBE OPCION: 2 ESCRIBE EL NOMBRE: JUAN NOMBRE: JUAN DIRECCION: TARFIA-SN TELEFONO: 4616500

ESCRIBE OPCION: 7

ESCRIBE OPCION: 8 "FIN"